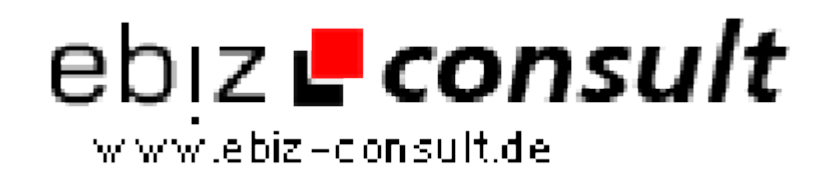

solutions for your daily eBusiness

## **Briefmarken-Sammler Portal Pro. V2**

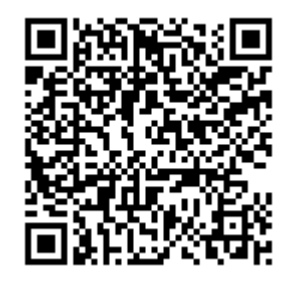

https://www.php-resource.de/script/PHP-Scripts/Other-PHPscripts/Briefmarken-Sammler-Portal-Pro--V2\_17722 Image not found or type unknown

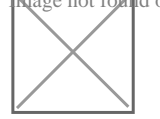

**Produktbild**

**URL**

**Description Briefmarken-Sammler Portal Pro V2** Deutschsprachige Version für Deutschland, Österreich, Schweiz

> Mit unserem **Briefmarken-Sammler Portal Pro V2** erwerben Sie ein komplexes Webkatalog- und Kleinanzeigen-Portal inklusive eines leistungsstarken Bannermanagement Systems zur Verwaltung Ihrer Bannerwerbung.

MySQL-Tabellen mit 16 vorgefertigte Rubriken und mehr als 270 Kategorien zum Thema "Briefmarken sammeln" wird für den Anzeigenmarkt ebenfalls mitgeliefert. Natürlich können Sie jederzeit Kategorien oder Rubriken löschen oder durch eigene Rubriken und Kategorien ergänzen.

**Briefmarken-Sammler Portal Pro V2** zeichnet sich aus durch Übersichtlichkeit und komfortable Menüführung - auch der "ungeübte" Gelegenheitssurfer findet sich sofort zurecht und wird nicht durch ressourcenverschwendende Spielereien, überflüssige Funktionen und unübersichliche Linkblöcke überfordert.

Die hochgeladenen Artikelbilder werden serverseitig in Thumbnails umgewandelt. Anstelle des Originalbildes, von z.B. 100 KByte, werden wesentlich kleinere Bilder (Thumbnails) von nur wenigen KByte ( zwischen 1,5 und 8 KByte) generiert und an den Browser gesendet - das verringert die Downloadzeit und beschleunigt erheblich den Seitenaufbau!

Der (unverschlüsselte!) PHP-Code ist auch für Anfänger leicht verständlich und lässt sich bereits mit Grundkenntnissen in PHP und MySQL problemlos an eigene Vorstellungen anpassen.

## **Acht CSS-basierendes Designs und zahlreiche vorgefertigte Textseiten wie das Impressum, FAQ, Suchtipps, etc. gehören ebenfalls zum Lieferumfang:**

## **Allgemeines:**

- Einfach und schnell zu installieren über Installationsdatei
- Detailliertes deutsches Handbuch als Textdatei
- Komfortable und einfach zu bedienende Administration
- Übersichtliche Funktionen ohne ressourcenfressende Spielereien
- Leicht verständliche Menüführung für Besucher, Mitglieder und Administration

• Die Anzahl der möglichen Kleinanzeigen und Webkatalogeinträge sind unbegrenzt

• Anzahl der Rubriken und Kategorien unbegrenzt (1 Subebene)

- Standardaccount (kostenlos) und Preiumaccounts mit 3 Kontoarten: Guthabenkonto (PrePaid) und 2 Flatratekonten
- Eigener Anzeigenshop für gewerbliche Mitglieder im Kleinanzeigenmarkt
- Übergrosse Artikelbilder werden nach dem upload auf den Server automatisch auf das erlaubte Format reduziert
- Artikelbilder werden als Thumbnails angezeigt
- Ständige Weiterentwicklung sowie zeitlich unbegrenzter kostenloser Support.
- Beliebte Anzeigen die meistbesuchten Anzeigen samt Klicks